## **Making subclasses complete**

How to make subclasses complete

- 1. Right-click the generalization relationship.
- 2. Select **Concept Modeling.**
- 3. Select **Make subclasses complete.**

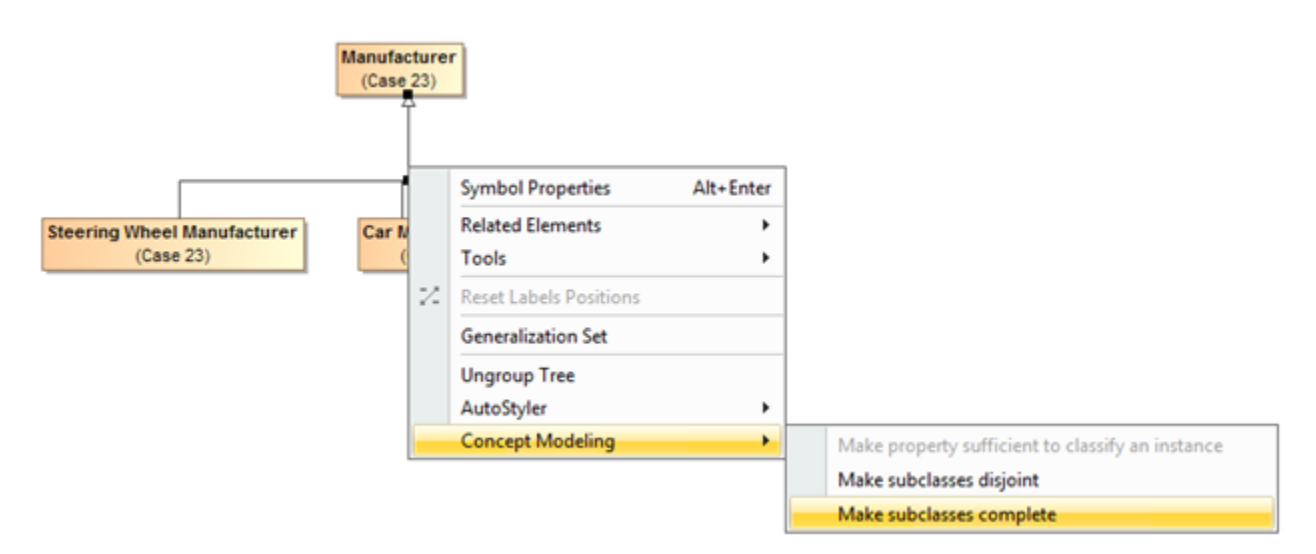

Selecting the Make subclasses complete shortcut menu.

## **Related pages**

- [Usage](https://docs.nomagic.com/display/CCMP190SP1/Usage)
- [Working with subclasses](https://docs.nomagic.com/display/CCMP190SP1/Working+with+subclasses)